### **BAB III**

## **METODE PENELITIAN**

## **A. Jenis dan Pendekatan Penelitian**

Jenis penelitian ini adalah penelitian lapangan yaitu suatu penelitian lapangan yang dilakukan dalam keadaan atau situasi kehidupan yang sebenarnya. Penelitian lapangan dilakukan dengan terjun langsung kelapangan atau meneliti efektivitas penggunaan alat peraga keping bilbul terhadap hasil belajar matematika penjumlahan dan pengurangan bilangan bulat kelas IV MI Al-Azhar Alalak. Penelitian ini dilakukan dengan pendekatan kuantitatif, yaitu data yang berupa angka dan dianalisis secara statistik.<sup>1</sup>

#### **B. Desain Penelitian**

1

Desain yang digunakan dalam penelitian ini adalah desain kuasi eksperimen *(quasi experimental design)* dengan bentuk desain *nonequivalent control group design*. Penelitian ini menggunakan dua kelas, kelas eksperimen dan kelas kontrol yang dipilih tidak secara random.<sup>2</sup>

<sup>&</sup>lt;sup>1</sup> Saifudin Azwar, *Metode Penelitian*, (Yogyakarta: Pustaka Pelajar, 2005), hal. 5.

<sup>2</sup> Sugiyono, *Metode Penelitian Pendidikan: Pendekan Kuantitatif, Kualitatif, dan R&D*, (Bandung: Alfabeta, 2017), hal. 116.

# **C. Populasi dan Sampel**

# **1. Populasi**

Populasi adalah keseluruhan subjek penelitian.<sup>3</sup> Populasi dalam penelitian ini adalah seluruh peserta didik di kelas kelas IV Madrasah Ibtidaiyah Al-Azhar Alalak.

# **2. Sampel**

Sampel adalah sebagian anggota dengan karakteristik yang mewakili populasi.<sup>4</sup> Penentuan sampel dalam penelitian ini menggunakan teknik *Purposive sampling*. Peneliti menentukan dua kelas sebagai objek penelitian yaitu kelas Pertama sebagai kelas eksperimen dan kedua sebagai kelas kontrol.

Sampel penelitian ini adalah peserta didik kelas IV . Sampel pada *pretest* berjumlah 23 orang.

Tabel III Sampel Penelitian

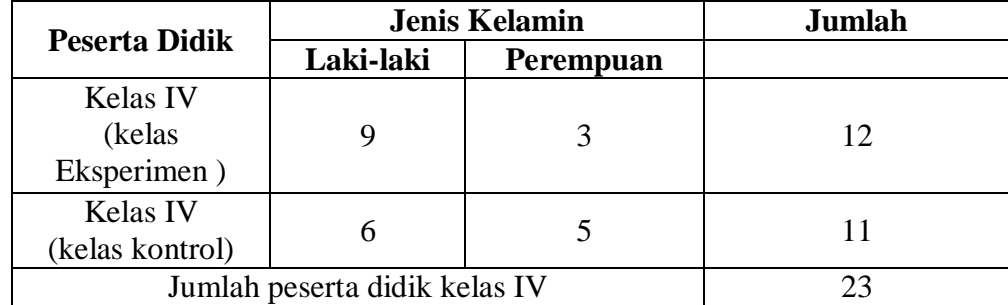

**.** 

<sup>3</sup> Sudiran dkk, *Penelitian Pendidikan.* (Tangerang: Tira Smart, 2018), hal. 73.

<sup>4</sup> *Ibid.* hal. 73

# **D. Variabel Penelitian**

Variabel penelitian yang menjadi variabel bebas adalah efektivitas penggunaan alat peraga keping bilbul sebagai alat peraga dalam pengajaran mengoperasikan penjumlahan dan pengurangan bilangan bulat sedangkan yang menjadi variabel terikat adalah hasil belajar mengoperasikan penjumlahan dan pengurangan bilangan bulat di kelas IV Madrasah Ibtidaiyah Al-Azhar Alalak.

Adapun hubungan antara kedua variabel tersebut dapat dilihat skema berikut:

#### SKEMA

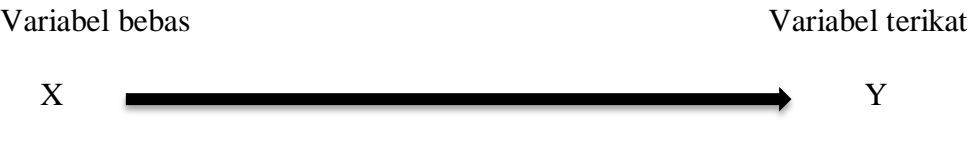

Kerangan:

 $X =$  Penggunaan alat peraga keping bilbul dalam pembelajaran matematika Y =Kemampuan mengoperasikan penjumlahan dan pengurangan bilangan bulat kelas IV Madrasah Ibtidaiyah Al-Azhar Alalak.

#### **E. Data dan Sumber Data**

#### **1. Data**

Data yang digali dalam penelitian ini meliputi data pokok dan data penunjang, secara rinci kedua data akan dibahas dibawah ini:

# **a. Data Pokok**

Data pokok yang akan digali dalam penelitian ini adalah sebagai berikut:

- 1) Data dari hasil *pretest* kelas kontrol dan kelas eksperimen yang berkenaan dengan kemampuan awal peserta didik dalam memahami operasi penjumlahan dan pengurangan bilangan bulat.
- 2) Data dari hasil *posttest* kelas kontrol dan kelas eksperimen yang berkenaan dengan kemampuan peserta didik dalam memahami operasi penjumlahan dan pengurangan bilangan bulat.

## **b. Data penunjang**

Data penunjang ialah data yang meliputi gambaran umum lokasi penelitian, yaitu:

- 1) Letak geografis dan sejarah berdirinya tempat penelitian, yaitu MI Al-Azhar Alalak.
- 2) Profil sekolah, sejarah singkat, serta Visi dan Misi MI Al-Azhar Alalak.
- 3) Keadaan kepala sekolah, guru, tata usaha, dan siswa.
- 4) Keadaan sarana dan prasarana atau fasilitas yang dimiliki oleh sekolah.
- 5) Jadwal pelajaran di MI Al-Azhar Alalak, khususnya kelas IV.

# **c. Sumber Data**

Untuk memperoleh data diatas diperlukan sumber data sebagai berikut.

a. Responden, yaitu siswa kelas IV Madrasah Ibtidaiyah Al-Azhar Alalak.

- b. Informan, yaitu oarang-orang yang memberikan informasi sebagai penunjang terhadap data-data yang diperoleh dari responden, antara lain kepada kepala sekolah dan guru-guru.
- c. Dokumentasi, yaitu soal tes dan semua catatan atau arsip sekolah yang memuat data-data atau informasi yang medukung dalam penelitian ini.

# **F. Tempat dan Waktu Penelitian**

#### **1. Tempat Penelitian**

Penelitian eksperimen ini dilaksanakan di kelas IV Madrasah Ibtidaiyah Al-Azhar Alalak untuk mata pelajaran matematika.

# **2. Waktu Penelitian**

Penelitian ini dilaksanakan pada tahun ajaran 2018/2019. Mulai bulan April 2018 di kelas IV Madrasah Ibtidaiyah Al-Azhar Alalak.

### **G. Pelaksanaan Penelitian**

Penelitian ini dilaksanakan dalam tiga tahap, yaitu tahap perencanaan, pelaksanaan dan tahap akhir. Tahap-tahap tersebut adalah sebagai berikut.

## **1. Tahap Perencanaan**

a. Telaah kompetensi mata pelajaran matematika di madrasah ibtidaiyah Al-Azhar Alalak.

- b. Observasi awal, meliputi pengamatan langsung pembelajaran di kelas, wawancara langsung dengan guru untuk mengetahui kondisi kelas, kondisi siswa ,dan pembelajaran yang biasa dilakukan.
- c. Perumusan masalah penelitian.
- d. Menyusun silabus, rencana pelaksanaan pembelajaran(RPP), dan instrumen penelitian.

#### **2. Tahap Pelaksanaan**

- a. Penentuan sampel penelitian yang terdiri dari dua kelas.
- b. Penentuan kelas eksperimen dan kelas kontrol.
- c. Memberikan perlakuan berupa pembelajaran pada kedua kelas. Pada kelas eksperimen diterapkan alat peraga keping bilbul, sedangkan pada kelas kontrol diterapkan model pembelajaran konvensional.
- d. Pelaksanaan tes akhir bagi kelas eksperimen dan kelas kontrol.

# **3. Tahap Akhir**

- a. Mengolah data hasil tes awal, tes akhir dan instrumen lainnya.
- b. Menganalisis dan membahas temuan penelitian.
- c. Menarik kesimpulan.

# **H. Teknik dan Instrumen Pengumpulan Data**

Pengumpulan data dalam penelitian ini dimaksudkan untuk memperoleh bahan-bahan, keterangan, kenyataan-kenyataan dan informasi yang dapat dipercaya. Untuk memperoleh data seperti yang dimaksud, pengumpulan data yang digunakan dalam penelitian sebagai berikut:

**1. Tes**

Tes adalah serentetan pertanyaan atau latihan serta alat lain yang digunakan untuk mengukur keterampilan, pengetahuan intelegensi, kemampuan atau bakat yang dimiliki oleh individu atau kelompok.<sup>5</sup> Tes yang digunakan adalah tes objektif yang dibuat untuk mengukur pemahaman siswa terhadap materi penjumlahan dan pengurangan bilangan bulat. Tes dilakukan dalam bentuk tes awal (*pretest*) sebelum memberikan perlakuan (*treatment*) dan tes akhir (*posttest*) digunakan untuk mengukur keberhasilan siswa dalam memahami materi penjumlahan dan pengurangan bilangan bulat setelah diberikan perlakuan yang berbeda. Tes yang diberikan pada pertemuan ekperimen dan pertemuan kontrol memiliki bentuk dan kualitas sama. Data tes inilah yang dijadikan acuan untuk mencari kesimpulan pada akhir penelitian.

#### **2. Observasi**

**.** 

Observasi adalah metode atau cara-cara menganalisis dan mengadakan pencatatan secara sistematis mengenai tingkah laku dengan melihat atau

<sup>5</sup> Suharsimi Arikunto, *Prosedur Penelitian Suatu Pendekatan Praktik, (*Jakarta:Rineka Cipta, 2006), hal. 150.

mengamati individu atau kelompok aktivitas guru dan siswa secara langsung.<sup>6</sup> Dalam hal ini pengamatan langsung terhadap berbagai kejadian atau situasi nyata di kelas, sehingga melalui metode ini diperoleh gambaran, rekaman atau catatan secara teliti dan utuh peristiwa dalam situasi yang berkaitan dengan penelitian.

#### **3. Wawancara**

Metode wawancara (*interview*) adalah pengumpulan data dengan mengajukan pertanyaan secara langsung oleh pewawancara kepada responden, dan jawaban responden dicatat atau direkam dengan alat perekam.<sup>7</sup> Jenis yang digunakan adalah wawancara terpimpin, dimana pewawancara telah menyusun pertanyaan terlebih dahulu, yang bertujuan untuk mengiringi jawaban pada informasi-informasi diperlukan saja.

Wawancara yang dilakukan dalam pengumpulan data adalah dengan cara komunikasi tatap muka langsung dengan guru matematika dan kepala sekolah MI Al-Azhar Alalak dengan pengajuan sejumlah pertanyaan lisan.

### **4. Dokumentasi**

1

Dokumentasi berasal dari kata dokumen yang berarti barang-barang tertulis didalam pelaksanaan metode dokumentasi, peneliti menyelidiki benda-

<sup>6</sup>Anas Sudjono, *Pengantar Evaluasi Pendidikan* , (Jakarta: Graha Grafindo Persada, 2005), Cet. Ke-5, hal. 76.

<sup>7</sup> Irawan Soehartono, *Metode Penelitian Sosial*, (Bandung: Rosda Karya, 2000), hal. 69.

benda tertulis seperti buku-buku, majalah, dokumen,peraturan-peraturan, notulen rapat, catatan harian dan sebagiannya.<sup>8</sup>

Lebih jelas mengenai data, sumber data, dan teknik pengumpulan data,

dapat dilihat pada tabel berikut:

**.** 

**No Data Sumber Sumber Data Sumber Data Teknik Pengumpulan Data** 1 Data pokok a. Data dari hasil *pretest* kelas kontrol dan kelas eksperimen yang berkenaan dengan kemampuan awal siswa dalam memahami operasi penjumlahan dan pengurangan bilangan bulat. b. Data dari hasil *posttest* kelas kontrol dan kelas eksperimen yang berkenaan dengan kemampuan siswa dalam memahami operasi penjumlahan dan pengurangan bilangan bulat. Siswa Siswa Tes Tes 2 Data Penunjang: a. Gambaran umum lokasi penelitian b. Riwayat singkat berdirinya kelas MI Al-Azhar Alalak c. Keadaan guru, staf tata usaha, dan siswa-siswi MI Al-Azhar Alalak d. Keadaan sarana dan prasarana di MI Al-Azhar Alalak e. Jadwal pelajaran di MI Al-Azhar Alalak Dokumen dan Informan Observasi, wawancara,dan dokumentasi

Tabel IV Sumber Data, dan Teknik Pengumpulan Data

<sup>8</sup>Anas Sudiyono, *Pengantar Evaluasi Pendidikan*, (Jakarta: Raja Grafindo Persada, 2005), hal. 201.

#### **I. Langkah-langkah (sekenario) penelitian**

# **1. Pelaksanaan Penelitian**

#### **a.** *Pretest*

Sebelum memulai perlakuan (*treatment*) terlebih dahulu siswa diberikan *pretest* yang diberisikan soal-soal berupa pilihan ganda guna mengetahui kemampuan awal siswa. *Pretest* ini diberikan kepada kelompok eksperimen dan kelompok kontrol, dimana soal untuk kedua kelas ini sama persis.

### **b. Pembelajaran**

Kegiatan pembelajaran dilakukan 2 kali pertemuan dengan materi yang sama antara kelompok kontrol dan eksperimen, tetapi proses pembelajarannya berbeda. Adapun yang menjadi pengajar dalam kegiatan pembelajaran ini adalah peneliti sendiri.

# **c.** *Posttest*

Untuk mengetahui kemampuan mengoperasikan penjumlahan dan pengurangan bilangat bulat menggunakan alat peraga keping bilbul untuk eksperimen dan pembelajaran konvensional untuk kelompok kontrol. Soal yang digunakan untuk *posttest* terhadap kedua kelas sama persis.

# **2. Deskripsi Pembelajaran**

# **a. Pembelajaran dikelompok eksperimen**

- 1) Mengucapkan salam dan mengecek kehadiran
- 2) Apersepsi dan memberikan motivasi
- 3) Menyampaikan tujuan pembelajaran
- 4) Menyampaikan materi pembelajaran dengan menggunakan alat peraga keping bilbul
- 5) Memberikan contoh operasi penjumlahan dan pengurangan bilangan bulat dan dengan menggunakan alat peraga keping bilbul
- 6) Memberikan kesempatan kepada siswa untuk menggunakan alat peraga keping bilbul
- 7) Meminta siswa untuk mengerjakan soal operasi penjumlahan dan pengurangan bilangan bulat dengan menggunakan alat peraga keping bilbul
- 8) Memberikan kesempatan kepada siswa untuk bertanya
- 9) Bersama-sama dengan siswa menyimpulkan pembelajaran
- 10) Memberikan evaluasi diakhir pembelajaran untuk mengetahui tingkat pemahaman siswa terhadap materi pembelajaran.

## **b. Pembelajaran kelompok kontrol**

- 1) Mengucapkan salam dan mengecek kehadiran siswa.
- 2) Apersepsi dan memberikan motivasi di awal pembelajaran.
- 3) Menyampaikan tujuan pembelajaran.
- 4) Menyampaikan materi pembelajaran dengan cara konvensional tanpa menggunakan alat peraga pembelajaran.
- 5) Menuliskan contoh operasi penjumlahan dan pengurangan bilangan bulat dipapan tulis.
- 6) Meminta siswa untuk mengerjakan soal-soal operasi penjumlahan dan pengurangan bilangan bulat tanpa menggunakan alat peraga.
- 7) Memberikan kesempatan kepada siswa untuk bertanya
- 8) Bersama-sama dengan siswa menyimpulkan pembelajaran
- 9) Memberikan evaluasi di akhir pembeljaran untuk mengetahui tingkat pemahaman siswa terhadap materi yang sudah dipelajari.

Dikelompok kontrol maupun ekperimen diberikan *posttest* untuk mengetahui tingkat pemahaman operasi penjumlahan dan pengurangan bilangan bulat yang dimiliki oleh siswa sekaligus untuk mengetahui apakah kemampuan mengoperasi penjumlahan dan pengurangan bilangan bulat dari hasil belajar siswa meingkat atau malah sebaliknya.

#### **J. Instrumen Penelitian**

#### **1. Penyusunan Instrumen Tes Hasil Penelitian**

Penyusunan instrument tes memperhatikan beberapa hal, yaitu:

- a. Soal mengacu pada kurikulum yang digunakan
- b. Penilaian dilihat dari aspek kognitif
- c. Butir-butir soal berbentuk pilihan ganda
- d. Soal yang dibuat terlebih dahulu di validasi oleh beberapa orang ahli di bidang Matematika.
- e. Alat ukur yang dipakai memenuhi validitas dan reliabilitas.

# **2. Pengujian Instrumen Penelitian**

Instrumen tes yang baik harus valid dan reliabel. Adapun untuk menghitung harga validitas dan reliabilitas instrumen tes, menggunakan cara berikut.

# **a. Uji Validitas**

1

Validitas adalah suatu ukuran yang menunjukkan tingkat-tingkat kevalidan atau keshahihan suatu instrumen. Suatu instrumen dikatakan valid jika mampu mengukur apa yang diinginkan.<sup>9</sup> Untuk menentukan validitas butir soal digunakan rumus korelasi *Product Moment* sebagai berikut:

$$
r_{xy} = \frac{N \sum XY - (\sum X)(\sum Y)}{\sqrt{\{N \sum X^2 - (\sum X)^2\} \{N \sum Y^2 - (\sum Y)^2\}}}
$$

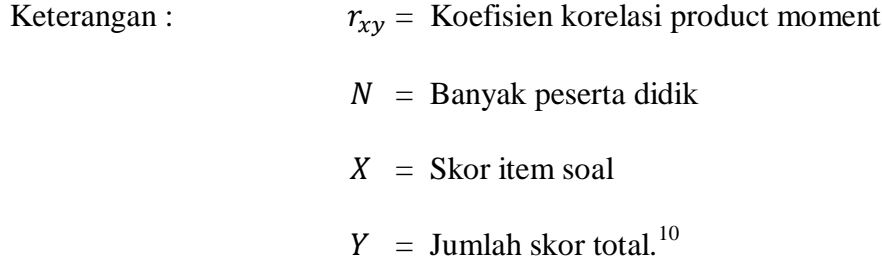

<sup>9</sup> Suharsimi Arikunto, *Prosedur Penelitian suatu Pendekatan Praktik*, hal. 193.

<sup>10</sup>Suharsimi Arikunto, *Dasar-dasar Evaluasi Pendidikan*, , (Jakarta: Rineka Cipta, 2013), hal. 69.

Harga dibandingkan dengan *r* pada tabel harga kritis *Product Moment* dengan tarif signifikansi 5% jika  $r_{xy} \ge r_{tablel}$  maka butir soal tersebut valid.

## **b. Reliabilitas**

Reliabilitas sama dengan konsistensi. untuk menentukan reliabilitas tes digunakan rumus *Alpha* sebagai berikut:

$$
r_{11} = \left(\frac{n}{n-1}\right) \left(1 - \frac{\sum a_i^2}{a_t^2}\right)
$$

Keterangan:  $r_{11}$  = Reliabilitas instrumen

 $n =$ Banyaknya item soal  $1 = Bilangan$  konstan  $\sum s_i^2$  = Jumlah varians skor dari tiap-tiap item  $s_t^2$  = Varians skor total<sup>11</sup>

Harga  $r_{11}$ dibandingkan dengan *r* pada tabel dengan taraf signifikansi 5% ( $\alpha$  = 0,05), jika  $r_{11} \ge r_{tablel}$  maka item soal tersebut reliabel.

# **c. Validitas dan Reliabilitas Menggunakan SPSS 18**

Langkah-langkahnya sebagai berikut:

- 1) Pemasukan Data ke SPSS
	- Buka lembar kerja baru
	- Masuk ke *Variable View* untuk memasukkan nama dan properti variabel.

-

<sup>11</sup>*Ibid,* hal. 70.

2) Mengisi Data

Kembalikan tampilan data pada *Data Vew.* Isilah data tersebut berdasarkan data jawaban siswa.

- 3) Mengolah Data
	- Klik *Analyze – Correlate – Bivariate Correlations.*
	- Memasukkan semua variabel ke kotak *Variables*, centang bagian *Pearson, Two-tailed,* **dan** *Flag sinificant correlations*
	- Klik OK.
- 4) Menyimpan hasil Output.<sup>12</sup>

## **K. Desain Pengukuran**

1

Dalam rangka mempermudah tahap analisis data, maka diperlukan suatu variabel yang akan diukur dalam penelitian ini, yaitu hasil belajar siswa. Cara penilaian hasil belajar siswa menggunakan rumus dari Usman dan Setiawati yaitu dengan rumus:

$$
N = \frac{skor\,perolehan}{skor\,maksimum} \, x \, 100
$$

Keterangan: N= nialai akhir $^{13}$ 

<sup>12</sup>V Wiratna Sujarweni, *SPSS untuk Penelitian*, (Yogyakarta: Pustaka Baru Press, 2014), hal. 194-198

<sup>13</sup>Uzer Usman dan Lilis Setiawati, *Optimalisasi Kegiatan Belajar Mengajar*, (Bandung: PT Remaja Rosdakarya, 1993), hal. 136.

| No. | <b>Nilai</b>      | Keterangan  |
|-----|-------------------|-------------|
|     | $95,00 - 100$     | Istimewa    |
| 2.  | $80,00 - 5,00$    | Amat baik   |
| 3.  | $65,00 - < 80,00$ | Baik        |
| 4.  | $55,00 - 65,00$   | Cukup       |
| 5.  | $40,00 - 55,00$   | Kurang      |
| 6.  | $0 - < 40,00$     | Amat kurang |

Tabel V Interpretasi Hasil Belajar

Sumber: Raport Siswa MI Al-Azhar Alalak

Selanjutnya nilai yang didapat akan diproses dengan uji statistik untuk mengetahui ada tidaknya perbedaan yang signifikan dari hasil belajar kedua kelas yang diteliti yang akan dijelaskan secara terperinci pada teknik analisis data.

### **L. Teknik Analisis Data**

-

Penelitian yang dilakukan peneliti menggunakan pendekatan kuantitatif dengan metode *Quasi Experimental Design*, oleh karena itu analisis datanya berupa teknik analisis statistik. Teknik analisis statistik yang digunakan adalah uji t (uji perbedaan dua mean)<sup>14</sup> atau uji U (*Menn-Whitney*). Uji t digunakan apabila data berdistribusi normal dan homogen, sedangkan uji U digunakan apabila data tidak berdistribusi normal. Sebelum mengadakan uji tersebut peneliti terlebih dahulu melakukan perhitungan statistika yang meliputi rata-rata, standar deviasi, uji normalitas, dan uji homogenitas.

<sup>14</sup>Uhar Suharsaputra, *Metodologi Penelitian,* (Bandung: Anggota IKAPI, 2012), hal. 167.

## **1. Rata-rata (Mean)**

Untuk menentukan kualifikasi hasil belajar yang dicapai oleh siswa dapat diketahui melalui rata-rata yang dirumuskan sebagai berikut.<sup>15</sup>

$$
\bar{x} = \frac{\sum f_i x_i}{\sum f_i}
$$

Keterangan:

 $\overline{X}$  = Nilai rata-rata (*mean*)

 $\sum f_i x_i$  = Jumlah perkalian antara nilai (x) dengan frekuensi (f)

 $\sum f_i$  = Jumlah frekuensi

### **2. Standar Deviasi (SD)**

Standar deviasi (simpangan baku) adalah suatu nilai yang menunjukan tingkat variasi kelompok data atau ukuran standar penyimpangan dari meannya.<sup>16</sup> Menurut Sugiyono, untuk menghitung standar deviasi sampel digunakan rumus:

$$
s = \sqrt{\frac{\sum (x_i - \bar{x})^2}{n-1}}
$$

Keterangan:

1

- $s =$  standar deviasi sampel
- $\bar{x}$  = rata-rata (mean)
- $n =$ banyaknya data

<sup>15</sup>Riduan dan sunarto, *Pengantar Statistika,* (Bandung: Alfabeta, 2013), hal. 39.

<sup>16</sup>Riduan, *Dasar-Dasar Statistika,* (Bandung: Alfabeta, 2012), hal. 146.

 $x_i =$  data ke-i yang mana i = 1, 2, 3, ...<sup>17</sup>

### **3. Rata-rata, Standar Deviasi, dan Variansi, Menggunakan SPSS 18**

Langkah-langkahnya sebagai berikut ini:

- a. Memasukkan data ke SPSS
	- Menampilkan **variabel view** untuk mempersiapkan pemasukkan nama dan properti variabel.
- b. Mengisi data
	- Kembalikan tampilan pada **Data View**.
- c. Mengolah data
	- Pilih **Aanalyze – Descriptive Statistics – explore.**
	- Lalu **data nilai awal** dipindahkan pada kotak **Dependent List** dan **eksperimen** ke kotak **Faktor List.**
	- Pada **Display** Pilih **Statistics**,
	- $\bullet$  Klik OK.
	- Menyimpan hasil Output.

#### **4. Uji Normalitas**

-

Pengujian normalitas data yang diperoleh dalam penelitian uji Liliefors dengan langkah-langkah pengujian sebagai berikut:

- a. Urutkan data sampel dari kecil ke besar dan tentukan frekuensinya tiaptiap data (X).
- b. Hitung rata-rata nilai skor sampel secara keseluruhan menggunakan rata-rata tunggal dengan rumus:

<sup>17</sup>Sogiyono, *Statisika untuk Penelitian*, (Bandung: Alfabeta, 2012), Cet. ke-2, hal.57.

$$
\bar{x} = \frac{\sum f_i x_i}{\sum f_i}
$$

c. Hitung standar deviasi nilai skor sampel menggunakan standar deviasi tunggal dengan rumus:

$$
s = \sqrt{\frac{\sum (x_i - \bar{x})^2}{n-1}}
$$

d. Hitung  $z_i$  dengan rumus

$$
z_i = \frac{x_{i-\bar{x}}}{s}
$$

Keterangan:

$$
x_i = \text{nilai}
$$

 $\bar{x}$  = Nilai mean

 $s =$ Standar deviasi

- e. Tentukan nilai Z (lihat tabel Z) berdasarkan nilai z<sub>i</sub>, dengan mengabaikan nilai negatifnya. Kemudian langkah selanjutnya adalah melihat tabel pada kolom Z dengan mengambil satu angka di belakang koma dan melihat angka kedua setelah koma untuk menentukan kolom mana yang harus dipilih.
- f. Tentukan besar peluang masing-masing nilai Z berdasarkan tabel Z tuliskan dengan simbol  $F(z_i)$ . Yaitu dengan cara nilai 0,5- nilai tabel Z apabila nilai  $z_i$  negative (-), dan  $0.5$  + nilai tabel Z apabila  $z_i$  positif (+).
- g. Hitung frekuensi komulatif (fk) nyata dari masing-masing nilai z untuk setiap baris, dan tuliskan simbol dengan  $S(z_i)$  kemudian bagi dengan jumlah *number of cases* (N) sample.  $S(z_i)$  dapat dicari dengan rumus:

$$
S(z_i) = \frac{fk}{N}
$$

- h. Tentukan nilai  $L_{hitung} = [F(z_i) S(z_i)]$  dan bandingkan dengan nilai  $L_{tablel}$  (tabel nilai kritis uji liliefors).
- i. Apabila  $L_{hitung} < L_{tablel}$  maka sampel berasal dari populasi yang berdistribusi normal.

## **5. Uji Normalitas dan Homogenitas Menggunakan SPSS 18**

Langkah-langkahnya sebagai berikut:

- a. Memasukkan data ke SPSS
	- Menampilkan **variable view** untuk mempersiapkan pemasukkan nama dan properti variabel.
- b. Mengisi data
	- Kembalikan data pada **Data View**.
- b. Mengolah data
	- Pilih **Analyze – Descriptive Statistics – explore.**
	- Lalu **kemampuan awal** dipindahkan pada kotak **Dependent List** dan **kelas** ke kotak **Faktor List.**
	- Lalu Klik pada display **Plots.**
	- Lalu Klik **Steam and leat** pada kolom **Descriptive**
	- Klik **Normality plots with tests** pada **display**
	- Klik **power Estimation** pada kolom **Spread vs Level With Levene Test**
	- Lalu klik **Countinue.**
	- **Klik OK.**

#### **6. Uji Homogenitas**

Setelah berdistribusi normal, selanjutnya dilakukan uji homogenitas yang digunakan adalah uji varians terbesar di banding varians terkecil menggunakan tabel F. Adapun langkah-langkah pengujiannya adalah:

a. Menghitung varians terbesar dan varians terkecil

b. 
$$
F_{hitung} = \frac{varians \, terbesar}{varians \, terkecil}
$$

- c. Membandingkan nilai  $F_{hitung}$  dengan nilai  $F_{tablel}$
- d. db pembilang  $= n-1$  (untuk varians terbesar)
- e. db pembilang  $=$  n-1 (untuk varians terkecil)
- f. Taraf signifikan  $(\alpha) = 5\%$
- g. Kriteria pengujian
- a) Jika  $F_{hitung} > F_{tablel}$  maka tidak homogen
- b) Jika  $F_{hitung} \leq F_{tablel}$  maka homogen<sup>18</sup>

# **7. Uji t**

-

Uji t digunakan untuk membandingkan (membedakan) apakah kedua data (variabel) tersebut sama atau berbeda. Adapun langkah-langkah pengujiannya sebagai berikut:

a. Tentukan hipotesis penelitian:

 $H_0$  = Tidak terdapat perbedaan antara kelas eksperimen dan kelas kontrol

<sup>18</sup>Riduan, *Belajar Mudah Penelitian untuk Guru-Karyawan dan Peneliti Pemula* (Bandung: Alfabeta, 2005), hal. 120.

 $H_1$  = Terdapat perbedaan antara kelas eksperimen dan kelas kontrol

Kriteria pengujian:

Terima  $H_0$  jika  $t_{\text{hitung}} < t_{\text{table}}$ , dan

Terima  $H_1$  jika  $t_{\text{hitung}} > t_{\text{table}}$ .

b. Menghitung nilai rata-rata  $(\bar{x})$ dan varians  $(s^2)$ setiap sampel:

$$
\bar{x} = \frac{\sum f_i x_i}{\sum f_i} \text{ dan } s^2 = \frac{\sum f_i (x_i - \bar{x})^2}{n - 1}
$$

c. Menghitung harga t dengan rumus:

$$
t = \frac{\bar{x}_1 - \bar{x}_2}{\sqrt{\frac{(n_1 - 1)s_1^2 + (n_2 - 1)s_2^2}{n_1 + n_2} \left(\frac{1}{n_1} + \frac{1}{n_2}\right)}}
$$

Keterangan:

 $n_1$  = jumlah data pertama (kelas eksperimen 1)

 $n_2$  = jumlah data kedua (kelas eksperimen 2)

 $\bar{x}_1$  = nilai rata-rata hitung data pertama

 $\bar{x}_2$  = nilai rata-rata hitung data kedua

 $s<sup>2</sup>$  = variansi data pertama

 $s_2^2$ = variansi data kedua

d. Menentukan nilai t pada tabel distribusi t dengan taraf signifikan  $\alpha =$ 

5%. Dengan  $d_k = (n_1 + n_2 - 2)$ l

### **8. Uji Mann-Whitney (Uji U)**

Uji U digunakan jika data yang dianalisis tidak berdistribusi normal. Menurut sugiyono, uji U berfungsi sebagai alternative penggunaan uji t jika prasyarat parametriknya tidak terpenuhi. Adapun langkah-langkah pengujiannya adalah sebagai berikut:

- a. Menggabungkan kedua kelas independen dan beri jenjang pada tiap-tiap anggotanya mulai dari nilai pengamatan terkecil sampai nilai pengamatan terbesar. Jika ada dua atau lebih pengamatan yang sama maka digunakan jenjang rata-rata.
- b. Menghitung jumlah jenjang masing-masing bagi sampel pertama dan kedua yang dinotasikan dengan  $R_1$ dan  $R_2$ .
- c. Untuk uji statistik U, kemudian dihitung dari sampel pertama dengan  $N_1$  pengamatan,  $U_1$ =  $\overline{\mathbf{c}}$  $+\frac{N_1 (N_1+1)}{2}$  $\frac{(N_1+1)}{2}$  -  $\sum R_1$  atau dari sampel kedua dengan N<sub>2</sub> pengamatan  $U_2 = N_1 N_2 + \frac{N_2 (N_2 + 1)}{2}$  $\frac{(N_2+1)}{2}$  -  $\sum R$

Keterangan:

- $N_1$  = Banyaknya sampel pada sampel pertama
- $N_2$  = Banyaknya sampel pada sampel kedua
- $U_1$  = Uji statistik U dari sampel pertama N<sub>1</sub>
- $U_2$  = Uji statistik U dari sampel pertama N<sub>2</sub>
- $\sum R_1$  = Jumlah jenjang pada sampel pertama
- $\sum R_2$  = jumlah jenjang pada sampel kedua
- d. Nilai U yang digunakan adalah nilai U yang lebih kecil dan yang lebih besar ditandai dengan U'. sebelum dilakukan pengujian perlu diperiksa apakah telah didapatkan U atau U' dengan cara membandingkannya

dengan  $\frac{N_1 N_2}{2}$ . Bila nilainya lebih besar daripada  $\frac{N_1 N_2}{2}$  nilai tersebut adalah U' dan nilai U dapat dihitung:  $U = N_1 N_2 - U'$ .

e. Membandingkan nilai U dengan nilai U dalam tabel. Dengan criteria pengambilan keputusan adalah jika U $\geq U_4$  maka  $H_0$  diterima, dan jika U≤  $U_4$  maka  $H_0$  ditolak. Tes signifikan untuk yang lebih besar (>20) menggunakan pendekatan kurva normal dengan harga kritis z sebagai berikut:

$$
Z = \frac{U - \frac{N_1 N_2}{2}}{\sqrt{\frac{N_1 N_2 (N_1 + N_2 + 1)}{12}}}
$$

Jika –  $z_{4/2} \le z \le z_{4/2}$  dengan taraf nyata  $\alpha = 5\%$  maka  $H_0$  diterima dan jika  $z > z_{\hat{a}_L}$ atau  $z < -z_{\hat{a}_L}$ maka  $H_0$ ditolak.<sup>19</sup>

# **9. Uji** *Mann-Whitney* **(Uji U) Menggunakan SPSS 18**

Langkah-langkahnyasebagai berikut:

- a. Memasukkan data ke SPSS
	- Menampilkan **variabel view** untuk mempersiapkan pemasukkan nama dan properti variabel.
- b. Mengisi data
	- Kembalikan tampilan pada **Data View**.
- c. Mengolah data

-

 Klik **Analyze – Non Parametrik Test – 2 Independents Sample**

<sup>19</sup>Sogiyono, *Statistik untuk Penelitian,* (Bandung: Alfabeta, 2012), hal. 150-153.

- Masukkan **Nilai siswa** pada kotak **Test Variabel List** Masukkan **Gender** pada kotak **Grouping Variabel.**
- **Test Type** : pilih **Mann-Whitney U**
- Klik tombol **Define Grouping**
- Isi **Grouping 1** dengan **1** dan **Grouping 2** dengan **2**
- Klik **Countinue.**
- Klik **OK.**
- d. Menyimpan Output SPSS.

Analisis:

Jika Sig $>0.05$  maka H<sub>0</sub> diterima

Jika Sig<0,05 maka  $H_0$  ditolak.<sup>20</sup>

# **M. Prosedur Penelitian**

-

Adapun prosedur penelitian ini terbagi dalam beberapa tahap, yaitu:

# **1. Tahap Perencanaan**

- a. Penjajakan lokasi penelitian dengan berkonsultasi dengan kepada sekolah MI Al-Azhar Alalak.
- b. Setelah menentukan masalah, maka penulis berkonsultasi dengan pembimbing akademik lalu membuat desain proposal skripsi.
- c. Mengajukan desain proposal ke Fakultas Tarbiyah dan Keguruan UIN Antasari Banjaramsin.

<sup>20</sup> V Wiratna Sujarweni, *SPSS untuk Penelitian*, (Yogyakarta: Pustaka Baru Press, 2014), hal. 81-84.

# **2. Tahap persiapan**

- a. Mengadakan seminar desain proposal.
- b. Memohon surat riset kepada Dekan Fakultas Tarbiyah dan Keguruan.
- c. Menyerahkan surat riset kepada sekolah yang bersangkutan dan berkonsultasi dengan guru Matematika untuk mengatur jadwal penelitian.
- d. Menyusun materi pengajaran yang akan diajarkan untuk kelas eksperimen dan kelas kontrol
- e. Menyusun Rencana Pelaksanaan Pembelajaran (RPP), soal tes akhir dan observasi.

## **3. Tahap pelaksanaan**

- a. Melaksanakan riset.
- b. Melaksanakan tes akhir terhadap kelas eksperimen dan kelas kontrol.
- c. Mengolah data-data yang sudah dikumpulkan.
- d. Melakukan analisis data menyimpulkan hasil penelitian

# **4. Tahap Penyusunan Laporan**

- a. Penyusunan hasil penelitian dalam bentuk skripsi.
- b. Berkonsultasi dengan dosen pemnimbing skripsi.
- c. Selanjutnya akan diperbanyak untuk dipertanggung jawabkan pada sidang munaqasyah skripsi.